Subject Abstract Submission FENS 2016 From FENS 2016 Secretariat <fensforum2016\_abstract@kenes.com> To <marfernandez@uma.es> Date 02.02.2016 13:14

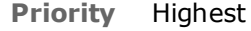

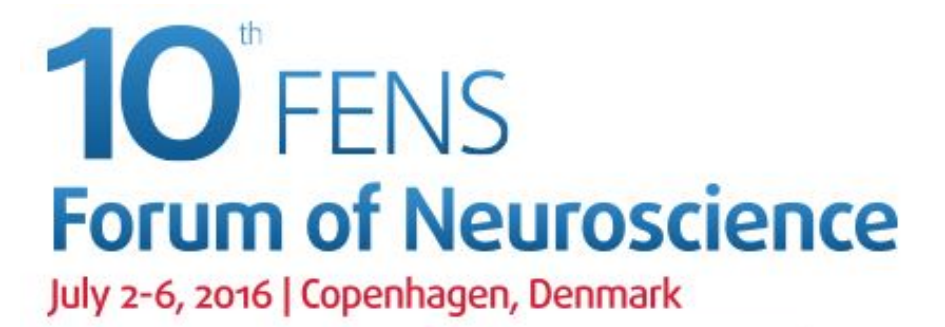

Organised by the Federation of European Neuroscience Societies (FENS) Hosted by the Danish Society for Neuroscience

roundc

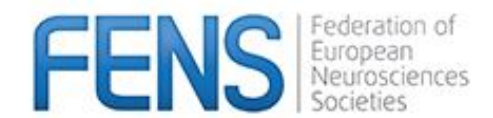

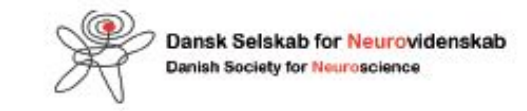

Dear Ms Mar Fernandez-Ariona,

Thank you very much for using the FENS Forum 2016 Abstract Submission System.

Your Abstract has been saved. The number of your abstract is FENS-2281.

Please note that your abstract is saved but not submitted. You may make changes up until the abstract submission deadline of 2 February 2016, 23:59 hours CET.

After 2 February 2016, 23:59 hours CET, the abstracts will automatically be submitted to the Forum and no further changes will be possible.

If you have questions or remarks please contact: [fensforum2016\\_abstract@kenes.com](mailto:fensforum2016_abstract@kenes.com)

In order to edit your submitted abstract, please follow this [link](http://forum2016.fens.org/registration-abstracts/abstracts)

If you wish to continue to the FENS IBRO/PERC travel grant application, please follow this [link](http://forum2016.fens.org/young-investigators/travel-grants)

The "Abstract submission" and the "Travel Grant" buttons can be found at the bottom of the page after logging in to your registration overview page.

Kind Regards,

FENS Forum 2016 Secretariat

This email is automatically generated on behalf of FENS Forum 2016, please do not reply to this email. For further information regarding the content of this email please contact [fensforum2016\\_abstract@kenes.com](mailto:fensforum2016_abstract@kenes.com)

In case you wish to delete or withdraw your abstract, please send the request (mentioning the abstract number) to the Abstract Team at: [fensforum2016\\_abstract@kenes.com](mailto:fensforum2016_abstract@kenes.com)

Please find an overview of your saved abstract below:

- Theme C. Disorders of the nervous system
- Topic C13. Neurotoxicity, inflammation, and neuroprotection

Presentation Poster presentation preference

Abstract title Morphological traits of surveillant/activated microglia during an experimentally induced acute neuroinflammatory process

> Several studies show that morphological changes of microglia over the course of inflammation are tightly coupled to function. However the progressive transformation into activated microglia is poorly characterized.

AIMS: This study aimed to establish a spatiotemporal correlation between quantifiable morphological parameters of microglia and the spread of an acute ventricular inflammatory process.

METHODS: Inflammation was induced by a single injection of the enzyme neuraminidase within the lateral ventricle of rats. Animals were sacrificed 2, 4 and 12 hours after injection. Coronal slices were immunostained with Iba1 to label microglia and with IL1β to delimit the spread of inflammation. Digital images were obtained by scanning the labelled sections. Single microglia images were randomly selected from periventricular areas of caudate putamen, hippocampus and hypothalamus. *FracLac* for *ImageJ* software was used to measure the following morphological parameters: fractal dimension, lacunarity, area, perimeter and density.

RESULTS: Significant differences were found in fractal dimension, lacunarity, perimeter and density of microglia cells of neuraminidase injected rats compared to sham animals. However no differences were found in the parameter "area". In hipoccampus there was a delay in the significant change of the measured parameters. These morphological changes correlated with IL1β-expression in the same areas.

CONCLUSIONS: Ventricular inflammation induced by neuraminidase provokes quantifiable morphological changes in microglia restricted to areas labelled with IL1β. Morphological parameters of microglia such as fractal dimension, lacunarity, perimeter and density are sensitive and valuable tools to quantify activation. However, the extensively used parameter "area" did not change upon microglia activation.

All rights Reserved to Kenes International